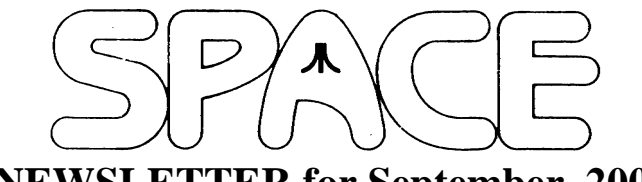

# **NEWSLETTER for September, 2004**

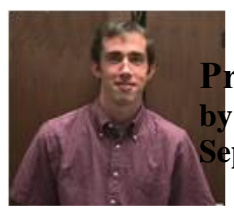

**President's Corner by Michael Current September, 2004**

Another month has passed, and it's another SPACE Newsletter to read!

I'd thought I'd mention, I've really enjoyed trying out all the recent DOM's that Glen puts together for us. One of my favorites is a little program on the June 2004 disk called KALIDSCO.BIN, did you see it? Just a little graphics demo, but very cool all the same!

Do any Atari cassette drives still work? Does anyone actually use cassettes these days? I have two or three, all non-working. I only have a few program cassettes. Is this stuff worth anything to anyone?

For that matter, does anyone still use music cassettes? Or are we all supposed to be listening to music on our MP3 players? I have yet to delve into that technology myself.

SPACE home page counter update: as of 8/27/04, 2:00pm: 2,151 page views since June 7, 2003.

Thanks, keep using that Atari, and come to your next SPACE meeting, Friday September 10, 2004.

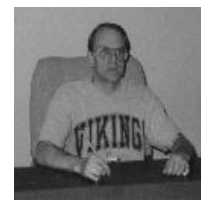

**Treasurer's Report by Greg Leitner For August, 2004**

What a beautiful night for the August meeting. Seven members were present, and it was nice to see Red again and also Rich Mier. I didn't expect a repeat of the July meeting but seven members is a pretty good turnout.

I must say I was really taken aback with the twelve members that came to the SPACE party last month. We almost ran out of food and I am sure we all could have eaten more if there had been additional food to eat. But still it was a great night and everyone had a really good time.

I am trying to put together another auction but we still need more items to make it worthwhile. I found a lot of master disks in the tons of disks that were donated last month, and I think it would be wise to let Glen go through them first before we include any of them in our auction. So if you have

anything to contribute in a SPACE auction please bring your items to our September meeting next month.

Now for the treasury report for them month ended August 2004: Beginning balance at August 1, 2004: 736.25

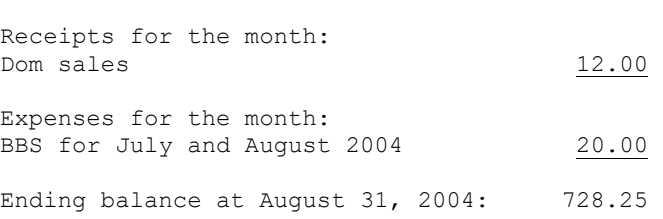

With the room rental fee for the third quarter not usually sent out until the end of the fourth quarter we really have a few months coming up to really add to our bank balance. Please do your part as members and keep your memberships paid up, and please, please let Glen know that he is not wasting his time on the Dom by buying one each month. There is only a few of us that seem to be buying the Dom monthly. Think of the fact that these few members may end with the only copies of SPACE Dom's since the last few years. Don't be sorry years from now that you didn't pick up SPACE Dom's all along. It's only \$3.00 per month and it really helps keep your Club going strong.

Well I guess that's about all this month. I would like to see another turnout for the September meeting like a repeat of the July meeting. We won't have food but I will guarantee a good time to be had by all.

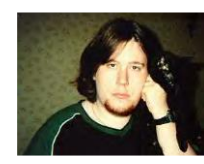

**Secretary's Report By Nolan Friedland For August, 2004**

Minutes Submitted By Greg Leitner.

We started the meeting right at 7:30 PM and Greg thanked the members present for making last month's birthday party such a special meeting.

Greg in Nolan's absence read the minutes from the July meeting.

Greg gave the recap of SPACE treasury activity for the July meeting that began with the bank balance of \$662.92 and ended with a balance of \$736.25. This included \$129.00 in revenue from six membership renewals and the sale of thirteen Dom's. Our expenses were \$55.67 for the Club's birthday party food.

Glen had another Dom from Page 6 that took up both sides of a disk.

Our membership count was fifteen paid up and one current member not paid which should give us the same membership count as last month (16).

No old business to discuss except for Greg once again expressing a great satisfaction with the attendance of the July meeting.

Under new business, Red said he possibly has the whole collection of TAIG newsletters that he may be able to bring to a future meeting for Michael Current to look through. We wrapped up the meeting at 8:00 PM

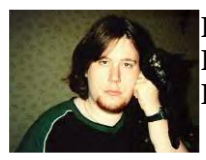

**BBS Corner By Nolan Friedland For September, 2004**

Nothing Received This Month For The BBS Corner.

\*\*\*\*\*\*\*\*\*\*\*\*\*\*\*\*\*\*\*\*\*\*\*\*\*\*\*\*\*\*\*\*\*\*\*\*\*\*\*\*\*\*\*\*\*

A-T-A-R-I Answers-Tips-And-Relevant-Information by: Paul V Alhart paulalhart@hotmail.com 1988.11

Whenever I have to answer the same question over and over I get a little irritated. When the question is being asked by my computer I see RED. After all, I bought a computer to make my life easier by taking care of all the trivial things automatically. I use AtariWriter+ all the time but some times it gets on my nerves with all its questions.

### "WHAT TYPE OF PRINTER?"

"The same printer I had yesterday dummy."

"ARE YOU SURE Y/N?"

And so it goes. This prompted me to write DefaultWriter+ about a year ago. DefaultWriter+ allows you to modify the AtariWriter+ global settings to DefaultWriter+ be what YOU want them to be. Boot up AtariWriter+ and its ready to go. Originally a type in program appearing first in this newsletter as AtariWriter+ Default Adjuster and latter in Antic Tech Tips (July 88) as DefaultWriter+, this program is a must for all AtariWriter+ users. But still everything was not as it should have been. That annoying BUZZER! Sure I could turn it off every time I booted the program or returned from the Proofreader, but it should have learned by now. Well, now it has. This month's type in program is called DefaultWriter+ Companion #1. DWC1 will let you modify AtariWriter+ (48K version only) so that the buzzer is off when the program boots up. You can still toggle it on and off from the main menu as before. DWC1 also lets you change the default length of the

buzzer from 0 to 255 jiffies. The normal default is 32 jiffies. Even with the buzzer off it will still sound before it executes some commands like Format. Now you can make it a short pleasant bell sound or set the duration to 0 to have total silence. Yes there is a Companion #2 which takes care of the buzzer and another irritation in the Proofreader program, but you'll have to wait till next month for that one.

To use DefaultWriter+ Companion #1:

Copy the file AP.OBJ to a freshly formatted single density disk. Run DWC1 and answer the prompts. Copy AP.OBJ back to your master AtariWriter+ disk and your done. Enjoy the silence.

1 REM DefaultWriter+ Companion #1 2 REM by Paul V. Alhart 3 REM 4 REM This Program will allow you to change the BUZZER Default settings for AtariWriter+ (48K Version). 5 REM 6 REM 10 TRAP 100:DIM IN\$(1):OPEN #1,12,0,"D:AP.OBJ":NOTE #1,Q,W:S1=Q+105:S2=Q+122:B1=22:B2=84 20 POINT #1,S1,B1:GET #1,A:POINT #1,S2,B2:GET #1,B:IF A<>0 AND A<>255 THEN 90 30 ? CHR\$(125):? "THE BUZZER DEFAULT SETTING IS ";A:? "  $0 = \text{OFF}$  255 = ON" 40 ? :? "BUZZER DURATION IS SET TO ";B;" JIFFIES":? "  $NORMAL = 32"$ 50 ? :? "DO YOU WANT TO CHANGE THESE SETTINGS":INPUT IN\$:IF IN\$<>"Y" THEN CLOSE #1:END 60 ? :? :? "ENTER 0 OR 255 FOR BUZZER DEFAULT":INPUT A:IF A<>0 AND A<>255 THEN 60 70 ? "ENTER BUZZER DURATION":INPUT B 80 POINT #1,S1,B1:PUT #1,A:POINT #1,S2,B2:PUT #1,B:GOTO 20 90 CLOSE #1:? "USE FOR 48K VERSION ONLY" 100 CLOSE #1:? "ERROR ";PEEK(195)

## \*\*\*\*\*\*\*\*\*\*\*\*\*\*\*\*\*\*\*\*\*\*\*\*\*\*\*\*\*\*\*\*\*\*\*\*\*\*\*\*\*\*\*\*\*\* --Date: Wed, 25 Aug 2004 18:08:41 -0500

Well I decided to officially announce my site as being open. I would say it is still in a beta stage as I don't have everything posted yet online for sale. But check it out and kick the tires.

Stuff for sale on the site includes:

Atari, Commodore, TI, Nintendo, Sega, Coleco, Intellivision, and More.

### [http://www.8bitclassics.com](http://www.8bitclassics.com/)

\*\*\*\*\*\*\*\*\*\*\*\*\*\*\*\*\*\*\*\*\*\*\*\*\*\*\*\*\*\*\*\*\*\*\*\*\*\*\*\*\*\*\*\*\*\*

--Subject: atari++ 1.38 ready --From: Thomas Richter --Date: 9 Aug 2004 08:51:05 GMT

## Hi folks,

a new release of the C++ based Atari 8-bit emulator for Linux and win32 is ready to download at:

http://www.math.tu-berlin.de/~thor/atari++/

This is only a bug-fix release that corrects all known issues of the 1.36 and 1.37 release, and thus the next stable release of it.

So, what's fixed here:

- Antic timing (once again), so the Dimension X intro will work again.

- Proper emulation of the SIO sound (got broken in 1.35)

- Emulation of horizontal switching of the CHBASE register of Antic

(new feature)

- In the configure file, added test for the g++-3.4.x compiler series.

So long,

Thomas

\*\*\*\*\*\*\*\*\*\*\*\*\*\*\*\*\*\*\*\*\*\*\*\*\*\*\*\*\*\*\*\*\*\*\*\*\*\*\*\*\*\*\*\*\*\*

--From: "Dean Garraghty"

--Date: Mon, 30 Aug 2004 21:03:45 +0100

Hello All,

As promised, the DGS PD Library PC CD-ROM is now available. It is being offered at an introductory price of just \$6 including shipping (surface mail - airmail optional for \$1.50 extra). Our commercial CD-ROM is also available at the same price. The two are available together as a combo (on one CD) at \$8.50 inc. shipping (\$10 for airmail). UK buyers have the option of paying in pounds.

You can buy now with a Credit/Debit/Charge card (through PayPal).

Please go to our website at http://www.dgs.clara.net and follow the link.

Shipping will be carried out in batches starting Weds/Thurs of this week.

Dean Garraghty

\*\*\*\*\*\*\*\*\*\*\*\*\*\*\*\*\*\*\*\*\*\*\*\*\*\*\*\*\*\*\*\*\*\*\*\*\*\*\*\*\*\*\*\*\*\*

--Date: Tue, 24 Aug 2004 17:14:10 -0700

Matthias Arndt has announced:

I started a small tutorial project by providing a GFABASIC tutorial. It will teach how to use GFABASIC and its compiler, how to code in general, about loops, control flow, program structure and probably graphics.

It is work in progress. Expect it to grow. Additions will be chapterwise and probably open for download later on.

http://home.tu-clausthal.de/~ifmar/gfabasic/,

[This news item courtesy of Atari.org - http://www.atari.org]

\*\*\*\*\*\*\*\*\*\*\*\*\*\*\*\*\*\*\*\*\*\*\*\*\*\*\*\*\*\*\*\*\*\*\*\*\*\*\*\*\*\*\*\*\*\* Hi folks,

a new release of atari++, the C++ based atari 8 bit emulator for Linux and Win32 is available for download at its usual location:

[http://www.math.tu](http://www.math.tu-berlin.de/~thor/atari++/)[berlin.de/~thor/atari++/](http://www.math.tu-berlin.de/~thor/atari++/)

What's new in this release? Mainly the win32-platform will benefit from the 1.39 as it contains an interface layer for serial transport that allows transparent use of win32 and \*ix software. This means that features previously only available for the Linux distribution are now also available for Win32. Specifically:

- Emulation of the Atari 850 interface box (using a serial port of your choice as the serial port of the interface box).

- Emulation of the Atari serial port. With a proper cable (ProSystem or 1050-2- PC), you're now able to connect Atari disk drives to the PC and use them within the emulator.

For that, the "SIOCable" preferences card must be setup accordingly, and the internal drive emulation for the corresponding internal drive emulation must be disabled.

Proper timing for userspace applications in win32 is a bit tricky, thus I don't know how stable this link could be. Anyhow, here we are...

So long, Thomas

\*\*\*\*\*\*\*\*\*\*\*\*\*\*\*\*\*\*\*\*\*\*\*\*\*\*\*\*\*\*\*\*\*\*\*\*\*\*\*\*\*\*\*\*\*\*